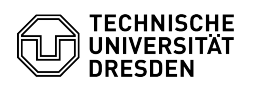

## Vorab notwendige Einstellungen für 2FA mit iOS

## 03.07.2024 13:25:26

## **FAQ-Artikel-Ausdruck**

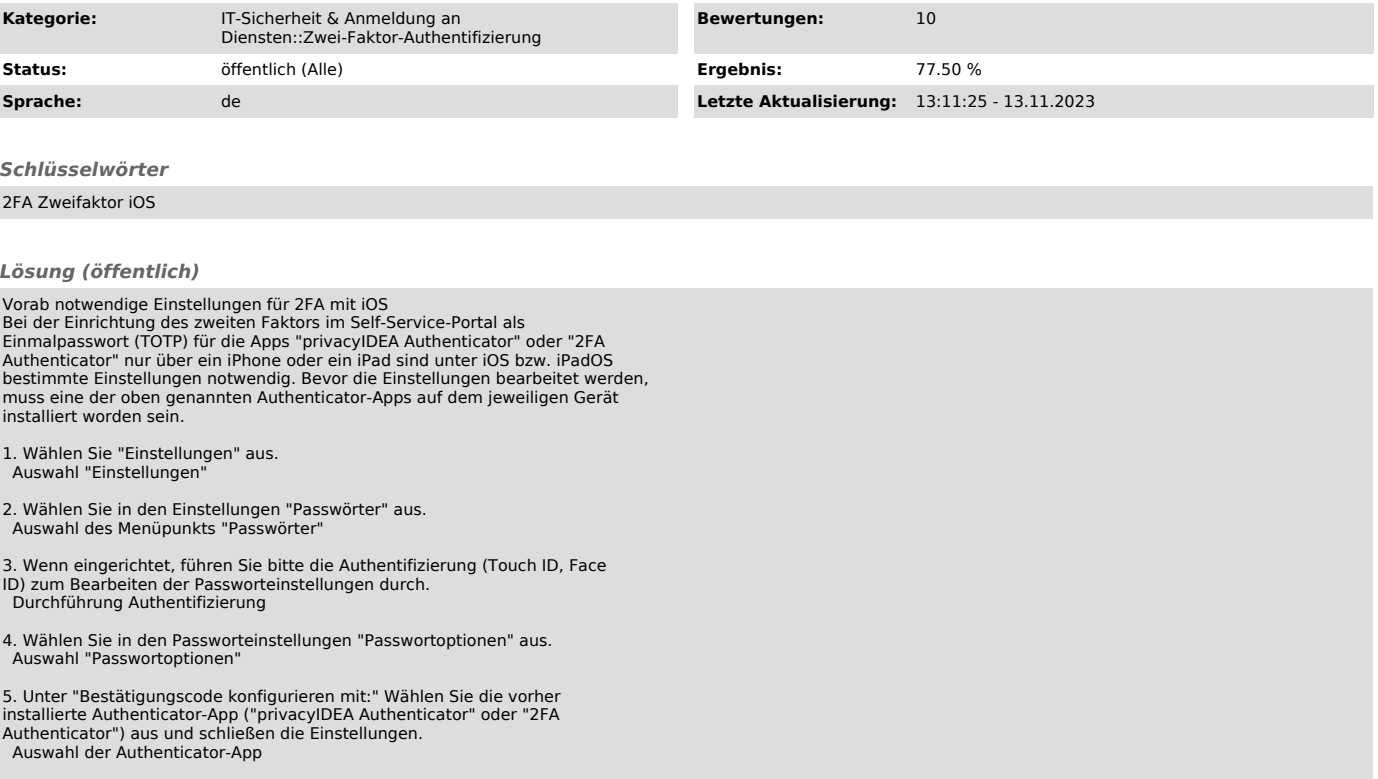